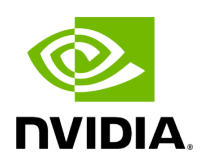

**Struct InferenceSpecs**

## **Table of contents**

## [Struct Documentation](#page-2-0)

• Defined in [File holoinfer\\_buffer.hpp](https://docs.nvidia.com/file_modules_holoinfer_src_include_holoinfer_buffer.hpp.html#file-modules-holoinfer-src-include-holoinfer-buffer-hpp)

## <span id="page-2-0"></span>**Struct Documentation**

struct InferenceSpecs

Struct that holds specifications related to inference, along with input and output data buffer.

Public Functions

InferenceSpecs() = default

inline InferenceSpecs(const std::string &backend, const [Mappings](https://docs.nvidia.com/typedef_holoinfer__buffer_8hpp_1a33b28575b822fc2e74dd30eab1ae22bf.html#_CPPv4N8holoscan9inference8MappingsE) &backend\_map, const [Mappings](https://docs.nvidia.com/typedef_holoinfer__buffer_8hpp_1a33b28575b822fc2e74dd30eab1ae22bf.html#_CPPv4N8holoscan9inference8MappingsE) &model\_path\_map, const [MultiMappings](https://docs.nvidia.com/typedef_holoinfer__buffer_8hpp_1a087e5c16b34b9ed56caef479b684c421.html#_CPPv4N8holoscan9inference13MultiMappingsE) &pre\_processor\_map, const [MultiMappings](https://docs.nvidia.com/typedef_holoinfer__buffer_8hpp_1a087e5c16b34b9ed56caef479b684c421.html#_CPPv4N8holoscan9inference13MultiMappingsE) &inference\_map, const [Mappings](https://docs.nvidia.com/typedef_holoinfer__buffer_8hpp_1a33b28575b822fc2e74dd30eab1ae22bf.html#_CPPv4N8holoscan9inference8MappingsE) &device\_map, const [Mappings](https://docs.nvidia.com/typedef_holoinfer__buffer_8hpp_1a33b28575b822fc2e74dd30eab1ae22bf.html#_CPPv4N8holoscan9inference8MappingsE) &temporal\_map, bool is\_engine\_path, bool oncpu, bool parallel\_proc, bool use\_fp16, bool cuda\_buffer\_in, bool cuda\_buffer\_out)

Constructor.

**Parameters** 

- **backend** Backend inference (trt or onnxrt)
- **backend\_map** Backend inference map with model name as key, and backend as value
- **model\_path\_map** – [Map](https://docs.nvidia.com/classholoscan_1_1Map.html#classholoscan_1_1Map) with model name as key, path to model as value
- **pre\_processor\_map** [Map](https://docs.nvidia.com/classholoscan_1_1Map.html#classholoscan_1_1Map) with model name as key, input tensor names in vector form as value
- **inference\_map** – [Map](https://docs.nvidia.com/classholoscan_1_1Map.html#classholoscan_1_1Map) with model name as key, output tensor names in vector form as value
- **device\_map** – [Map](https://docs.nvidia.com/classholoscan_1_1Map.html#classholoscan_1_1Map) with model name as key, GPU ID for inference as value
- **temporal\_map** – [Map](https://docs.nvidia.com/classholoscan_1_1Map.html#classholoscan_1_1Map) with model name as key, frame number to skip for inference as value
- **is\_engine\_path** Input path to model is trt engine
- **oncpu** Perform inference on CPU
- **parallel\_proc** Perform parallel inference of multiple models
- **use\_fp16** Use FP16 conversion, only supported for trt
- **cuda\_buffer\_in** Input buffers on CUDA
- cuda buffer out Output buffers on CUDA

inline [Mappings](https://docs.nvidia.com/typedef_holoinfer__buffer_8hpp_1a33b28575b822fc2e74dd30eab1ae22bf.html#_CPPv4N8holoscan9inference8MappingsE) get\_path\_map() const

Get the model data path map.

Returns

Mappings data

inline [Mappings](https://docs.nvidia.com/typedef_holoinfer__buffer_8hpp_1a33b28575b822fc2e74dd30eab1ae22bf.html#_CPPv4N8holoscan9inference8MappingsE) get\_backend\_map() const

Get the model backend map.

Returns

Mappings data

inline [Mappings](https://docs.nvidia.com/typedef_holoinfer__buffer_8hpp_1a33b28575b822fc2e74dd30eab1ae22bf.html#_CPPv4N8holoscan9inference8MappingsE) get\_device\_map() const

Get the device map.

Returns

Mappings data

inline [Mappings](https://docs.nvidia.com/typedef_holoinfer__buffer_8hpp_1a33b28575b822fc2e74dd30eab1ae22bf.html#_CPPv4N8holoscan9inference8MappingsE) get\_temporal\_map() const

Get the Temporal map.

Returns

Mappings data

Public Members

std::string backend\_type\_ = {""}

Backend type (for all models)

[Mappings](https://docs.nvidia.com/typedef_holoinfer__buffer_8hpp_1a33b28575b822fc2e74dd30eab1ae22bf.html#_CPPv4N8holoscan9inference8MappingsE) backend\_map\_

Backend map.

[Mappings](https://docs.nvidia.com/typedef_holoinfer__buffer_8hpp_1a33b28575b822fc2e74dd30eab1ae22bf.html#_CPPv4N8holoscan9inference8MappingsE) model\_path\_map\_

[Map](https://docs.nvidia.com/classholoscan_1_1Map.html#classholoscan_1_1Map) with key as model name and value as model file path.

[MultiMappings](https://docs.nvidia.com/typedef_holoinfer__buffer_8hpp_1a087e5c16b34b9ed56caef479b684c421.html#_CPPv4N8holoscan9inference13MultiMappingsE) pre\_processor\_map\_

[Map](https://docs.nvidia.com/classholoscan_1_1Map.html#classholoscan_1_1Map) with key as model name and value as vector of input tensor names.

[MultiMappings](https://docs.nvidia.com/typedef_holoinfer__buffer_8hpp_1a087e5c16b34b9ed56caef479b684c421.html#_CPPv4N8holoscan9inference13MultiMappingsE) inference\_map\_

[Map](https://docs.nvidia.com/classholoscan_1_1Map.html#classholoscan_1_1Map) with key as model name and value as inferred tensor name.

[Mappings](https://docs.nvidia.com/typedef_holoinfer__buffer_8hpp_1a33b28575b822fc2e74dd30eab1ae22bf.html#_CPPv4N8holoscan9inference8MappingsE) device\_map\_

[Map](https://docs.nvidia.com/classholoscan_1_1Map.html#classholoscan_1_1Map) with key as model name and value as GPU ID for inference.

[Mappings](https://docs.nvidia.com/typedef_holoinfer__buffer_8hpp_1a33b28575b822fc2e74dd30eab1ae22bf.html#_CPPv4N8holoscan9inference8MappingsE) temporal\_map\_

[Map](https://docs.nvidia.com/classholoscan_1_1Map.html#classholoscan_1_1Map) with key as model name and frame number to skip for inference as value.

bool is\_engine\_path\_ = false

Flag showing if input model path is path to engine files.

bool oncuda\_ = true

Flag showing if inference on CUDA. Default is True.

bool parallel\_processing\_ = false

Flag to enable parallel inference. Default is True.

bool use\_fp16\_ = false

Flag showing if trt engine file conversion will use FP16. Default is False.

bool cuda\_buffer\_in\_ = true

Flag showing if input buffers are on CUDA. Default is True.

bool cuda\_buffer\_out\_ = true

Flag showing if output buffers are on CUDA. Default is True.

[DataMap](https://docs.nvidia.com/typedef_holoinfer__buffer_8hpp_1acafba819f141eab27791da813db442db.html#_CPPv4N8holoscan9inference7DataMapE) data\_per\_tensor\_

Input Data [Map](https://docs.nvidia.com/classholoscan_1_1Map.html#classholoscan_1_1Map) with key as tensor name and value as [DataBuffer](https://docs.nvidia.com/classholoscan_1_1inference_1_1DataBuffer.html#classholoscan_1_1inference_1_1DataBuffer).

[DataMap](https://docs.nvidia.com/typedef_holoinfer__buffer_8hpp_1acafba819f141eab27791da813db442db.html#_CPPv4N8holoscan9inference7DataMapE) output\_per\_model\_

Output Data [Map](https://docs.nvidia.com/classholoscan_1_1Map.html#classholoscan_1_1Map) with key as tensor name and value as [DataBuffer.](https://docs.nvidia.com/classholoscan_1_1inference_1_1DataBuffer.html#classholoscan_1_1inference_1_1DataBuffer)

© Copyright 2022-2024, NVIDIA.. PDF Generated on 06/06/2024